**Załącznik nr 2**

do "Regulaminu korzystania z aplikacji mobilnej"

## **Dyspozycje dostępne w aplikacji dla klientów indywidualnych, o których mowa w par. 4 ust. 1 pkt 1)**

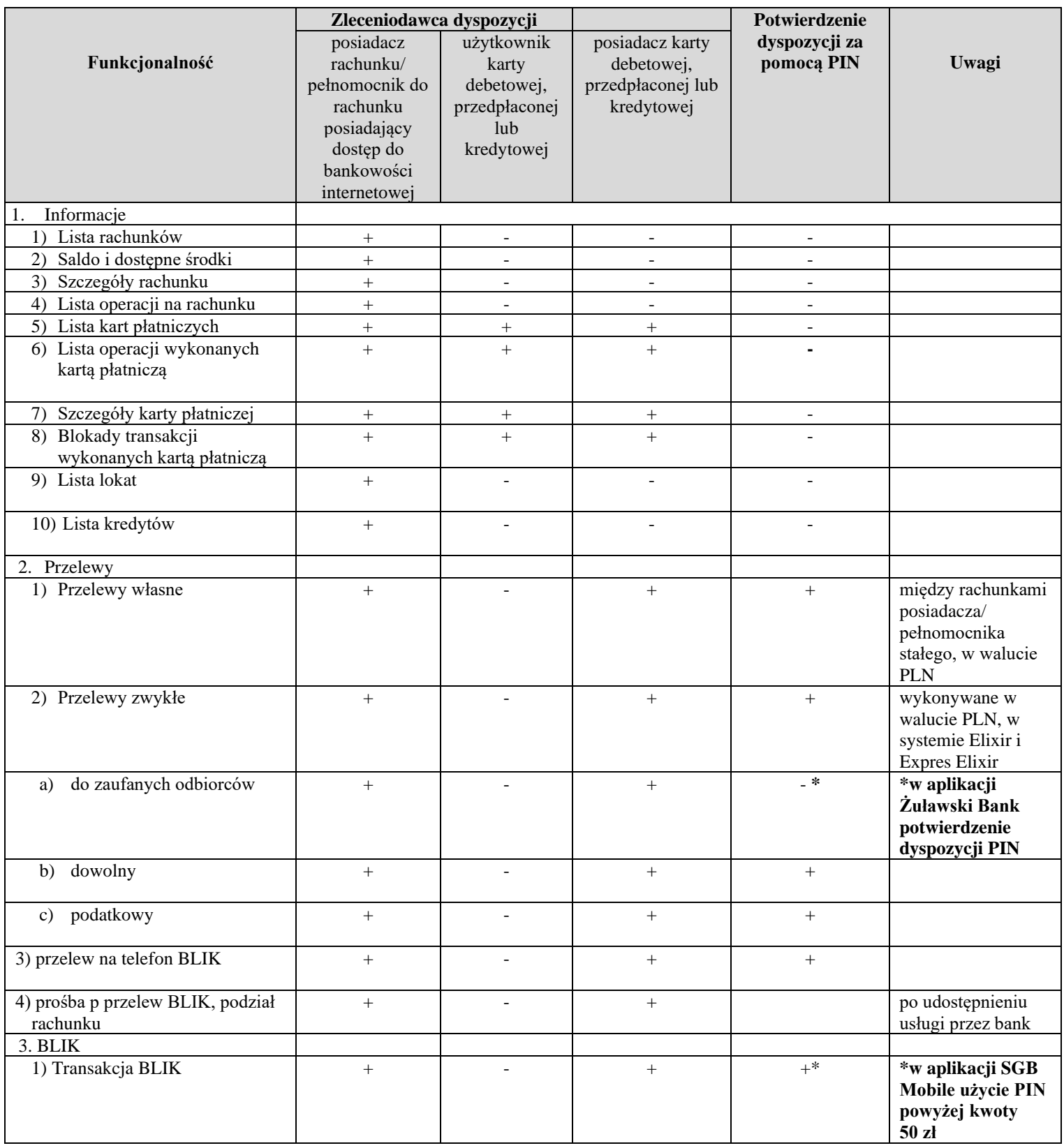

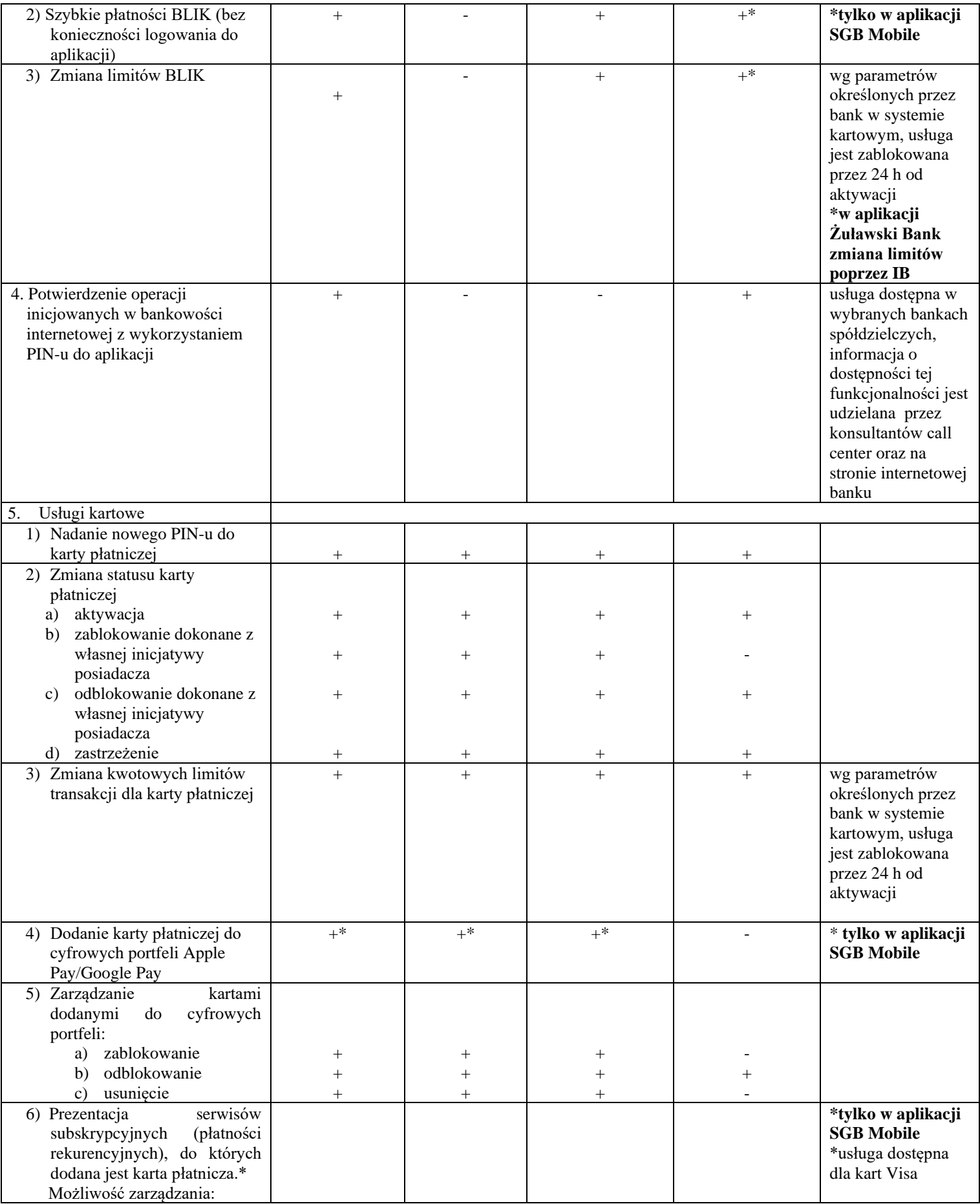

| a) zablokowanie**                                      | $\boldsymbol{+}$ | $\boldsymbol{+}$ | $\! + \!$ |                  | **nie powoduje                          |
|--------------------------------------------------------|------------------|------------------|-----------|------------------|-----------------------------------------|
| b) odblokowanie                                        | $+$              | $^{+}$           | $^{+}$    | $^{+}$           | usunięcia danych                        |
|                                                        |                  |                  |           |                  | karty u dostawcy                        |
|                                                        |                  |                  |           |                  | serwisu i                               |
|                                                        |                  |                  |           |                  | rozwiązania umowy                       |
| sklepów<br>7) Prezentacja<br>do                        |                  |                  |           |                  | *tylko w aplikacji<br><b>SGB</b> Mobile |
| internetowych/usług,<br>których dodana jest karta      |                  |                  |           |                  | *usługa dostępna                        |
| płatnicza.*                                            |                  |                  |           |                  | dla kart Visa                           |
| Możliwość zarządzania:                                 |                  |                  |           |                  | **nie powoduje                          |
| a) zablokowanie**                                      | $^{+}$           | $^{+}$           | $^+$      |                  | usunięcia danych                        |
| b) odblokowanie                                        | $^{+}$           | $^{+}$           | $^{+}$    | $\! +$           | karty u dostawcy                        |
|                                                        |                  |                  |           |                  | serwisu i                               |
|                                                        |                  |                  |           |                  | rozwiązania umowy                       |
| 8) Potwierdzenie<br>transakcji                         |                  |                  |           |                  | *dla użytkownika                        |
| internetowej dokonanej kartą                           |                  |                  |           |                  | zalogowanego do                         |
| płatniczą<br>debetowa                                  | $^{+}$           | $^{+}$           |           | $+$ <sup>*</sup> | aplikacji podczas                       |
| i kredytową<br>z                                       |                  |                  |           |                  | wykonywania                             |
| wykorzystaniem usługi 3D                               |                  |                  |           |                  | transakcji;                             |
| Secure                                                 |                  |                  |           |                  | użytkownik                              |
|                                                        |                  |                  |           |                  | niezalogowany do                        |
|                                                        |                  |                  |           |                  | aplikacji w trakcie                     |
|                                                        |                  |                  |           |                  | wykonywania                             |
|                                                        |                  |                  |           |                  | transakcji w celu jej                   |
|                                                        |                  |                  |           |                  | potwierdzenia                           |
|                                                        |                  |                  |           |                  | loguje się do                           |
|                                                        |                  |                  |           |                  | aplikacji PIN-em                        |
|                                                        |                  |                  |           |                  | lub biometrią i                         |
|                                                        |                  |                  |           |                  | potwierdza                              |
|                                                        |                  |                  |           |                  | transakcję<br>przyciskiem               |
|                                                        |                  |                  |           |                  | "Potwierdź"                             |
| 9) Zamówienie karty debetowej                          | $^{+}$           |                  |           |                  | w ramach oferty                         |
| do rachunku                                            |                  |                  |           |                  | udostępnionej przez                     |
|                                                        |                  |                  |           |                  | bank;                                   |
| 10) Program Mastercard Bezcenne                        |                  | $^{+}$           | $^{+}$    |                  |                                         |
| Chwile                                                 |                  |                  |           |                  |                                         |
| 11) Dodanie karty do płatności Visa                    |                  | $+$              |           | $^{+}$           |                                         |
| Mobile                                                 |                  |                  |           |                  |                                         |
|                                                        |                  |                  |           |                  |                                         |
| 6. Wymiana walut w usłudze<br>Kantor SGB <sup>11</sup> | $+$              |                  |           |                  | usługa świadczona                       |
|                                                        |                  |                  |           |                  | zgodnie z<br>postanowieniami            |
|                                                        |                  |                  |           |                  | "Regulaminu                             |
|                                                        |                  |                  |           |                  | świadczenia usług                       |
|                                                        |                  |                  |           |                  | w zakresie                              |
|                                                        |                  |                  |           |                  | prowadzenia                             |
|                                                        |                  |                  |           |                  | rachunków                               |
|                                                        |                  |                  |           |                  | bankowych dla                           |
|                                                        |                  |                  |           |                  | klientów                                |
|                                                        |                  |                  |           |                  | indywidualnych",                        |
|                                                        |                  |                  |           |                  | m.in. Załącznika nr                     |
|                                                        |                  |                  |           |                  | 4 do ww.                                |
|                                                        |                  |                  |           |                  | regulaminu                              |
| 7. Inne dyspozycje                                     |                  |                  |           |                  |                                         |
| 1) Ustanowienie/zmiana PIN-u                           | $^{+}$           | $^{+}$           | $+$       | $\overline{a}$   |                                         |
| do aplikacji                                           |                  |                  |           |                  |                                         |

<sup>11</sup> Po udostępnieniu usługi przez bank

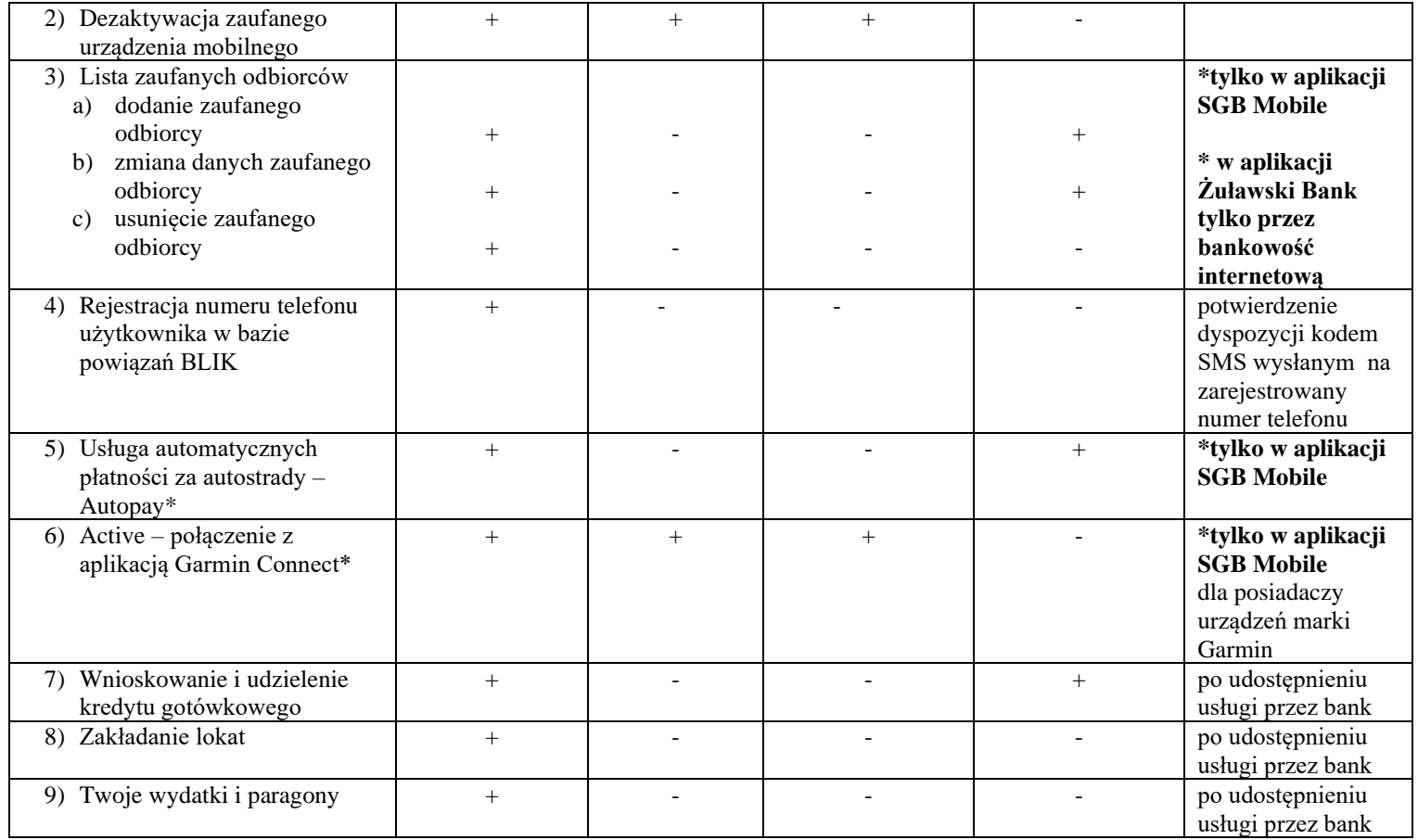